**Ratgeber**

Roland Hoffmann

# **Notfallmanagement für Dolmetscher und Übersetzer**

**Anleitung zur Erstellung eines Notfallhandbuchs**

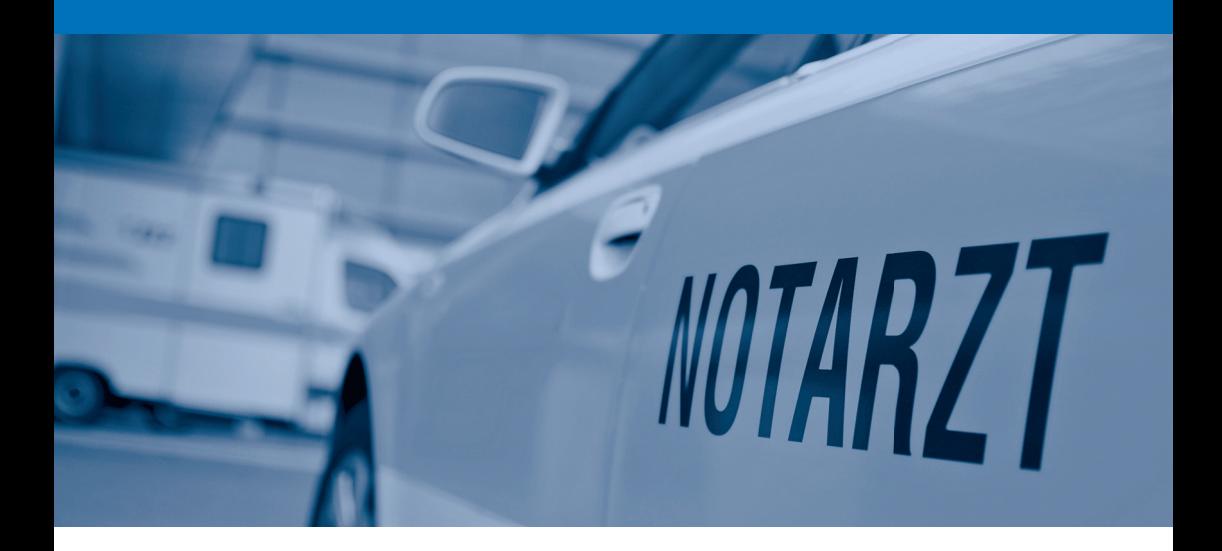

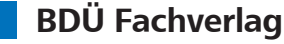

Roland Hoffmann

# **Notfallmanagement für Dolmetscher und Übersetzer**

**Anleitung zur Erstellung eines Notfallhandbuchs** 

BDÜ Fachverlag

Die Deutsche Bibliothek – CIP Einheitsaufnahme

#### **Roland Hoffmann: Notfallmanagement für Dolmetscher und Übersetzer**

Anleitung zur Erstellung eines Notfallhandbuchs

ISBN: 978-3-938430-66-8

verlegt von der BDÜ Weiterbildungs- und Fachverlagsgesellschaft mbH, Berlin, einem Unternehmen des Bundesverbandes der Dolmetscher und Übersetzer e. V. (BDÜ)

© 2014 · BDÜ Weiterbildungs- und Fachverlagsgesellschaft mbH, Berlin Satz: Thorsten Weddig, Essen Foto: Felix Abraham/Fotolia.com (Titelbild) Druck: Schaltungsdienst Lange oHG, Berlin

Für fehlerhafte Angaben wird keine Haftung übernommen. Das Werk einschließlich aller seiner Teile ist urheberrechtlich geschützt. Jede Verwendung außerhalb der engen Grenzen des Urheberrechtsgesetzes ist ohne Zustimmung des Verlegers und Herausgebers unzulässig und strafbar. Das gilt insbesondere für Vervielfältigungen, Übersetzungen, Mikroverfilmungen und die Einspeicherung und Verarbeitung in elektronischen Systemen. Gedruckt auf säurefreiem und alterungsbeständigem Werkdruckpapier.

## **Vorwort**

Vor etlichen Monaten rief mich die Frau eines Kollegen an und erzählte mir, dass ihr Mann mit Herzinfarkt ins Krankenhaus eingeliefert worden sei. Sie bat mich, einen Übersetzungsauftrag zu übernehmen, den ihr Mann nicht mehr habe fertigstellen können. Ich habe den Auftrag erledigt, doch dann bin ich ins Grübeln gekommen.

Was wäre, wenn es mir so erginge? Meine Frau würde mangels Passwort nicht einmal in meinen Rechner kommen, geschweige denn erkennen können, welche Aufträge zu erledigen sind.

Das war sozusagen die Geburtsstunde für ein Notfallhandbuch für Freiberufler im Allgemeinen und für Übersetzer und Dolmetscher im Speziellen.

Wenn die Festplatte kaputt geht oder das Notebook gestohlen wird, ist das in gewissem Sinn auch ein Notfall, doch wenn man über eine aktuelle Datensicherung verfügt, dann kann man einen derartigen Notfall relativ einfach beheben. Wenn Sie aber verunglücken oder ins Koma fallen, ist das nicht nur für Sie, sondern auch für Ihr Geschäft lebensbedrohlich. Um diese Art von Notfall soll es in diesem Buch gehen.

## **Inhalt**

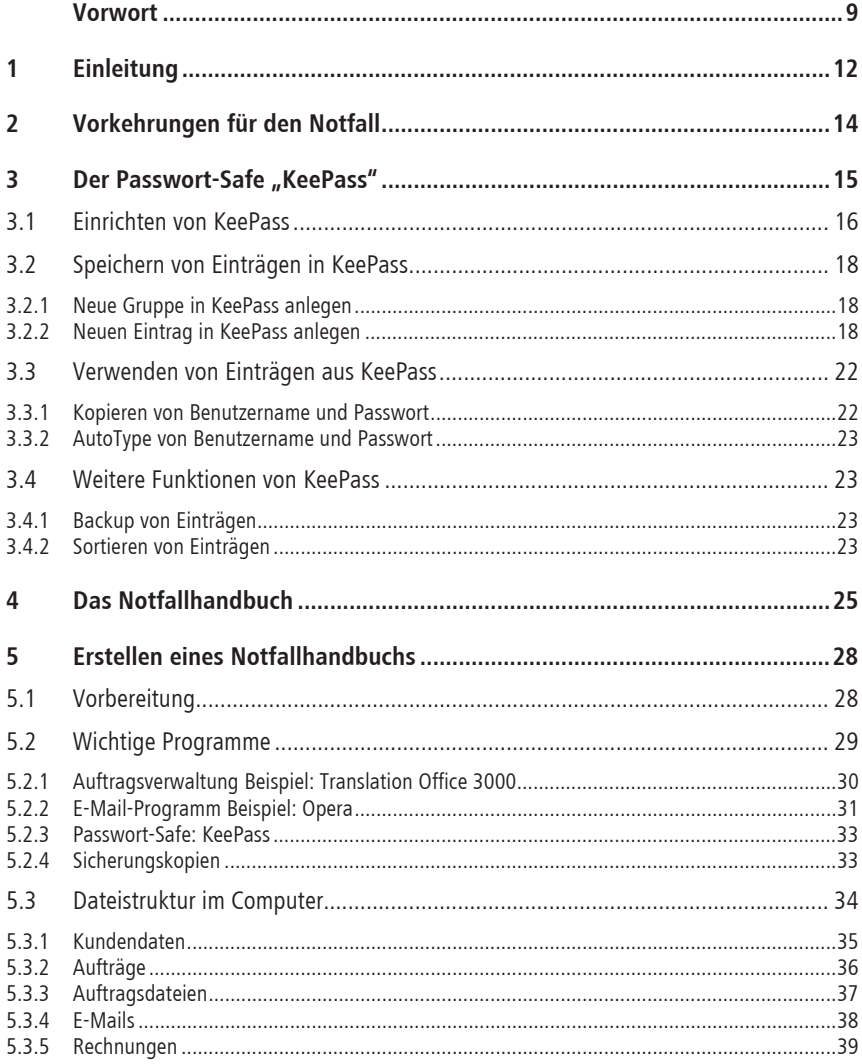

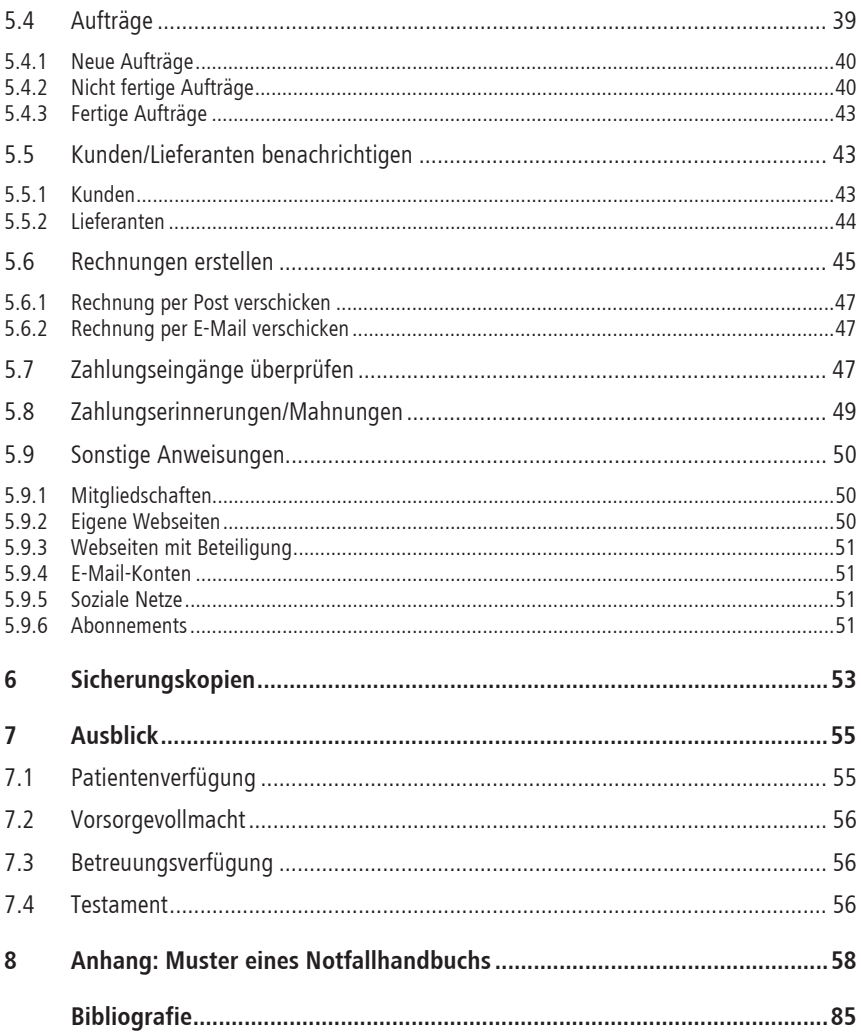

## **1 Einleitung**

Der Begriff des Notfallmanagements wird von Behörden und Unternehmen für im Voraus geplante Maßnahmen verwendet, die bei auftretenden Katastrophen, Krisen oder Notfällen dafür sorgen sollen, möglichst schnell wieder den Normalzustand herstellen zu können. Beispiele für derartige Ausnahmesituationen sind der Ausfall der Stromversorgung in einem Krankenhaus, ein Flugzugabsturz oder aber die allergische Reaktion von Menschen auf ein neues kosmetisches Produkt.

Als Freiberufler sind Sie von Katastrophen derartiger Größe normalerweise nicht betroffen, wenn aber Ihr Computer seinen Geist aufgibt, setzt auch bei Ihnen das Notfallmanagement ein und Sie werden umgehend die hoffentlich angelegte Sicherungskopie Ihrer Daten und Programme auf einen anderen Computer überspielen, um wieder ganz normal arbeiten zu können. Die Maßnahmen im Rahmen dieses Notfallmanagements werden von uns ganz automatisch ergriffen. Was aber ist, wenn Sie z.B. einen Skiunfall erleiden – seit dem tragischen Unfall von Michael Schuhmacher sollte uns bewusst sein, dass dies jeden treffen kann – und mehrere Monate im Koma liegen? Dann benötigen Sie ein Notfallhandbuch, mit dessen Hilfe eine von Ihnen im Voraus ausgewählte und benannte Vertrauensperson Ihr Geschäft über einen gewissen Zeitraum weiterführen kann.

Ein Notfallhandbuch lässt sich mit einer Berufsunfähigkeitsversicherung vergleichen: Die meisten selbstständig Tätigen haben eine, gehen aber davon aus, oder hoffen zumindest, diese niemals zu benötigen. Man hat und bezahlt sie nur, um für den Fall der Fälle abgesichert zu sein. Im Unterschied dazu machen sich die meisten Freiberufler aber überhaupt keine Gedanken über das Notfallmanagement und haben darum auch kein Notfallhandbuch.

Das vorliegende Buch zum Notfallmanagement richtet sich an alle Übersetzer und Dolmetscher, die freiberuflich allein oder in kleinen Teams oder Firmen arbeiten. Mithilfe dieses Buches können Sie sich ein eigenes Notfallhandbuch erstellen, in dem alle Abläufe vom Auftragseingang über die Rechnungsstellung bis hin zum Überprüfen der Zahlungseingänge und der Buchhaltung dokumentiert werden. Danach müssen Sie das Notfallhandbuch nur noch mit einer Person Ihres Vertrauens durchgehen, die bei Eintreten des Notfalls Ihr Geschäft dann über einen gewissen Zeitraum weiterführen kann.

Mit dem Erstellen Ihres Notfallhandbuchs haben Sie gleichzeitig auch eine Dokumentation Ihrer Arbeitsabläufe im Sinne einer Qualitätssicherung. Außerdem werden Sie vielleicht feststellen, dass Sie gewisse Arbeitsabläufe zu kompliziert angelegt haben oder Dinge doppelt tun. Somit kann das Erstellen eines Notfallhandbuchs auch dazu führen, dass Sie bestimmte Aufgaben zukünftig effizienter und schneller erledigen können.

Ich wünsche Ihnen viel Vergnügen beim Lesen des vorliegenden Buches und beim Erstellen Ihres eigenen Notfallhandbuchs.

Zum Abschluss sei noch angemerkt, dass ich in diesem Buch Bezeichnungen wie Dolmetscherin oder Übersetzer verwende, wobei immer weibliche wie auch männliche Kollegen gemeint sind – damit wollte ich Formen wie ÜbersetzerIn vermeiden.

*München, im November 2014 Roland Hoffmann* 

### Roland Hoffmann **Notfallmanagement für Dolmetscher und Übersetzer**

### **Anleitung zur Erstellung eines Notfallhandbuchs**

Das vorliegende Buch zum Notfallmanagement richtet sich an alle Übersetzer und Dolmetscher, die freiberuflich allein oder in kleinen Teams oder Firmen arbeiten. Mithilfe dieses Buches können Sie sich ein eigenes Notfallhandbuch erstellen, in dem alle Abläufe vom Auftragseingang über die Rechnungsstellung bis hin zum Überprüfen der Zahlungseingänge und der Buchhaltung dokumentiert werden. Danach müssen Sie das Notfallhandbuch nur noch mit einer Person Ihres Vertrauens durchgehen, die bei Eintreten des Notfalls Ihr Geschäft dann über einen gewissen Zeitraum weiterführen kann.

Mit dem Erstellen Ihres Notfallhandbuchs haben Sie gleichzeitig auch eine Dokumentation Ihrer Arbeitsabläufe im Sinne einer Qualitätssicherung. Außerdem werden Sie vielleicht feststellen, dass Sie gewisse Arbeitsabläufe zu kompliziert angelegt haben oder Dinge doppelt tun. Somit kann das Erstellen eines Notfallhandbuchs auch dazu führen, dass Sie bestimmte Aufgaben zukünftig effizienter und schneller erledigen können.

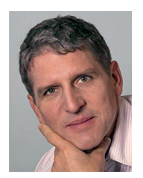

Roland Hoffmann ist freiberuflich tätiger Fachübersetzer für Dänisch mit dem Schwerpunkt Marketing, Kommunikation und Werbung. Für sein eigenes Ein-Mann-Unternehmen hat er ein Notfallhandbuch entwickelt, in dem alle Arbeitsabläufe von der Auftragsannahme bis hin zur Abrechnung genauestens dokumentiert sind. Dieses Notfallhandbuch war Ausgangspunkt und Grundlage des vorliegenden Buches.

### www.fachverlag.bdue.de

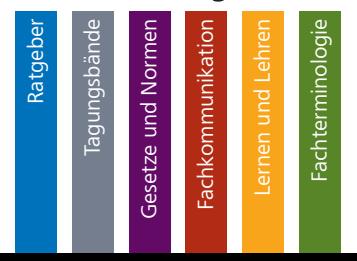

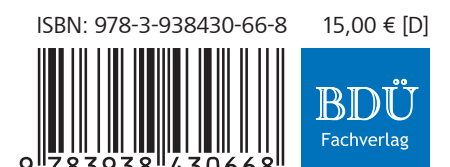